# **www.downloadmela.com**

Total No. of Pages: 2<br>Register Number: Total No. of Pages: [2]<br>Register Number: 5491

Name of the Candidate:

# B.Sc. DEGREE EXAMINATION, 2013

## (INTERIOR DESIGN)

# (FIRST YEAR)

# $(PART - III)$

# 113 : INTRODUCTION TO CAD (Old Regulations)

December] [Time : 3 Hours

 $(15 \times 1 = 15)$ 

Maximum : 60 Marks

## SECTION – A Answer ALL questions

- 1. CAD allows the user to create both 2-dimensional and models and drawing.
- 2. command is used to magnify the image or shrink it as required by the user.
- 3. The restricts the movement of the crosshairs.
- 4. \_\_\_\_\_\_\_\_\_\_ command is used to increase or decrease the size of the object with a scale factor.
- 5. \_\_\_\_\_\_\_\_\_\_ fills a specified boundary with a pattern.
- 6. command is used to change the orientation of objects rotating them in the XY plane about a specified base point.
- 7. \_\_\_\_\_\_\_\_\_\_ tool allows to view the portion of the drawing that is outside the current display area.
- 8. The bar is displayed at the bottom of the CAD screen.
- 9. You can open a new drawing using the tool in the Quick Access Toolbar.
- 10. In the AutoCAD, the location of a point is specified in terms of Cartesian
- 11. The tool is used to create a mirror copy of the selected objects.
- 12. **dimensioning is used to measure the distance between 2 points.**
- 13. **and are 2 types of Arrays.**
- 14. command is used to draw an object that looks like a filled circle ring.

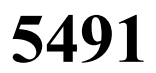

# **www.downloadmela.com**

#### -2-

## SECTION – B (5  $\times$  3 = 15)

## Explain the functions of any FIVE of the following commands :

- 15. Circle
- 16. Trim
- 17. Copy
- 18. Grid
- 19. Array
- 20. Mirror
- 21. Extend
- 22. Scale

## SECTION – C Answer any THREE questions

23. Explain different methods of drawing line in CAD.

- 24. Give an account on various types of Drawing Aids.
- 25. Explain Dimensioning in detail.
- 26. Write short notes on drawing objects in CAD.
- 27. Explain Hatch command in detail.

 $(a)$  $(a)$  $(a)$  $(a)$ 

**[Download More Previous,sample question papers](http://downloadmela.com/pages/previouspapers/previouspapers.html)**

 $(3 \times 10 = 30)$